Документ под ИНЦОСТЕРСТВО НАУКИ И ВЫСШЕГО ОБРАЗОВАНИЯ РОССИЙСКОЙ ФЕДЕРАЦИИ Дата подписания: 15.**Федержиый е государс** гвенное автономное образовательное учреждение **высшего образования** Информация о владельце: ФИО: Котова Лариса Анатольевна Должность: Директор филиала Уникальный программный ключ:

10730ffe6b1ed036b744b6e9d97700b86**f5d4d7<sub>d</sub>eдов</mark>ательский технологический университет «МИСИС» Новотроицкий филиал**

## Рабочая программа дисциплины (модуля)

# **Электротехника**

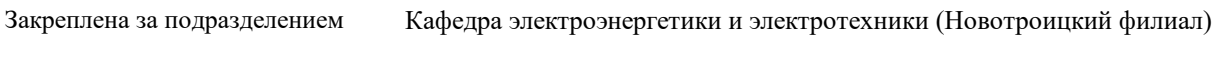

Направление подготовки 15.03.02 Технологические машины и оборудование

Профиль

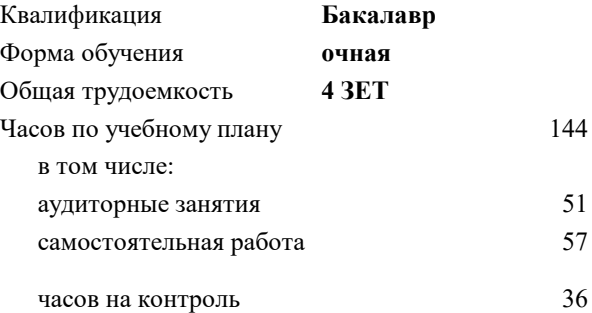

экзамен 3 Формы контроля в семестрах:

#### **Распределение часов дисциплины по семестрам**

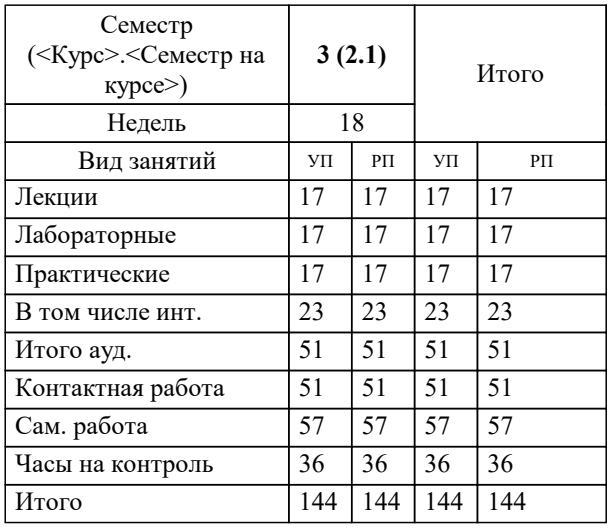

Программу составил(и): *к.т.н., доцент, Лицин К.В.*

**Электротехника** Рабочая программа

Разработана в соответствии с ОС ВО:

Самостоятельно устанавливаемый образовательный стандарт высшего образования Федеральное государственное автономное образовательное учреждение высшего образования «Национальный исследовательский технологический университет «МИСИС» по направлению подготовки 15.03.02 Технологические машины и оборудование (уровень бакалавриата) (приказ от 02.12.2015 г. № № 602 о.в.)

Составлена на основании учебного плана:

Направление подготовки 15.03.02 Технологические машины и оборудование Профиль. Металлургические машины и оборудование, 15.03.02\_20\_Технологич. машины и оборудование\_Пр1\_2020.plm.xml , утвержденного Ученым советом ФГАОУ ВО НИТУ "МИСиС" в составе соответствующей ОПОП ВО 21.05.2020, протокол № 10/зг Утверждена в составе ОПОП ВО:

Направление подготовки 15.03.02 Технологические машины и оборудование Профиль. Металлургические машины и оборудование, , утвержденной Ученым советом ФГАОУ ВО НИТУ "МИСиС" 21.05.2020, протокол № 10/зг

**Кафедра электроэнергетики и электротехники (Новотроицкий филиал)** Рабочая программа одобрена на заседании

Протокол от 09.06.2022 г., №6

Руководитель подразделения доцент, к.п.н. Мажирина Р.Е.

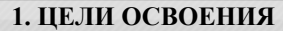

1.1 Цель освоения дисциплины: обеспечение базовой теоретической подготовки по электротехнике; формирование у обучающихся понимания принципов работы, исследования и разработки электрических цепей при создании и эксплуатации электронных средств.

1.2 Задача освоения курса - формирование у студентов минимально необходимых знаний основных электротехнических законов и методов анализа электрических, магнитных и электронных цепей.

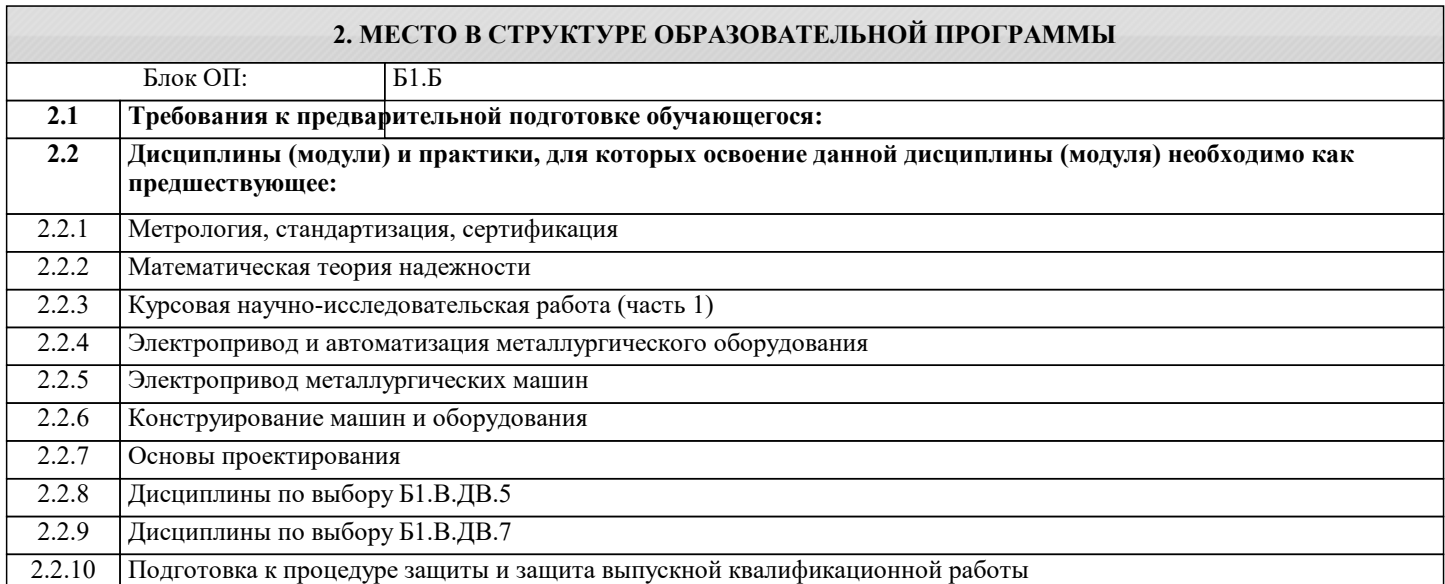

#### **3. РЕЗУЛЬТАТЫ ОБУЧЕНИЯ ПО ДИСЦИПЛИНЕ, СООТНЕСЕННЫЕ С ФОРМИРУЕМЫМИ КОМПЕТЕНЦИЯМИ**

**УК-9.1: Способность осуществлять поиск литературы, используя научные базы данных, профессиональные стандарты и регламенты, нормы безопасности и другие источники информации**

#### **Знать:**

УК-9.1-З1 правила норм безопасности, способы поиска информации по направлению электротехники и электроэнергетики

#### **ПСК-3: Способность анализировать, разрабатывать и совершенствовать электропривод и средства автоматизации металлургических машин и оборудования**

**Знать:**

ПСК-3-З1 устройства генерации, передачи и трансформации электрической энергии

**УК-9.1: Способность осуществлять поиск литературы, используя научные базы данных, профессиональные стандарты и регламенты, нормы безопасности и другие источники информации**

**Уметь:**

УК-9.1-У1 осуществлять поиск литературы в области электротехники и электроэнергетики

**ПСК-3: Способность анализировать, разрабатывать и совершенствовать электропривод и средства автоматизации металлургических машин и оборудования**

**Уметь:**

ПСК-3-У1 выполнять расчеты характеристик электрических цепей, источников электрической энергии и электрических двигателей

**УК-9.1: Способность осуществлять поиск литературы, используя научные базы данных, профессиональные стандарты и регламенты, нормы безопасности и другие источники информации**

**Владеть:**

УК-9.1-В1 умениями использования баз данных и профессиональных стандартов с целью использования в выбранной профессиональной деятельности

**ПСК-3: Способность анализировать, разрабатывать и совершенствовать электропривод и средства автоматизации металлургических машин и оборудования**

**Владеть:**

ПСК-3-В1 принципами эксплуатации электрооборудования

 $\blacksquare$ 

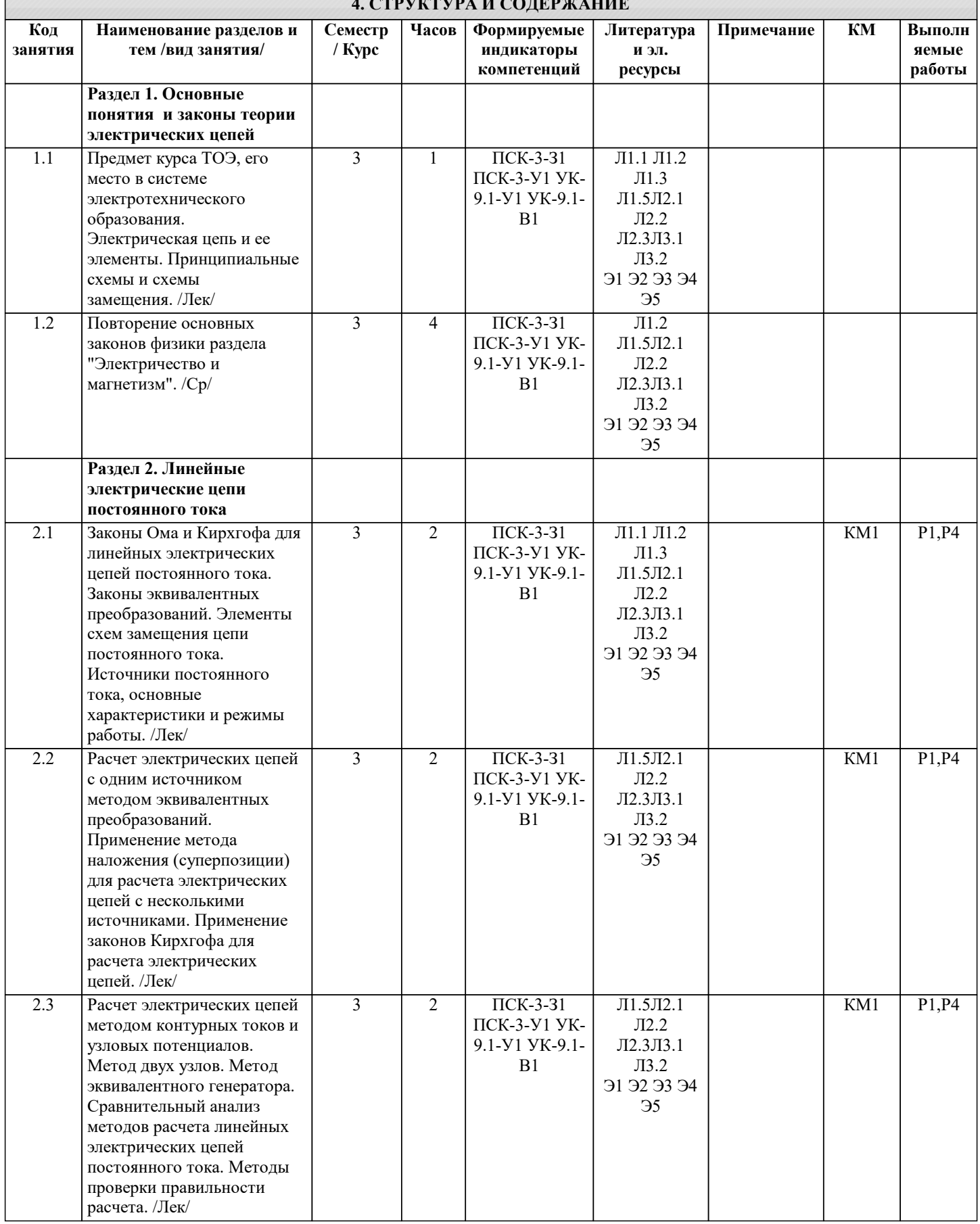

۰

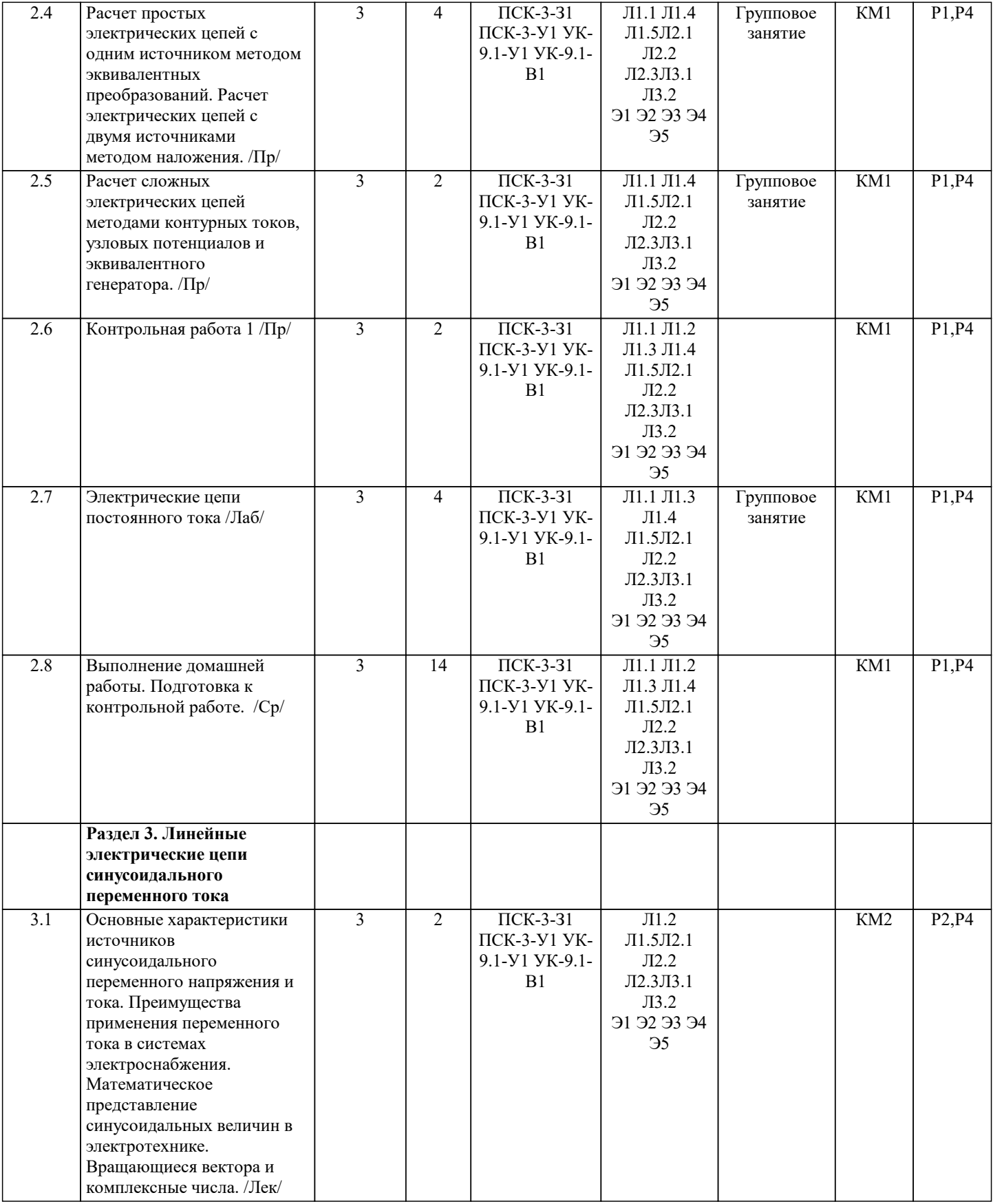

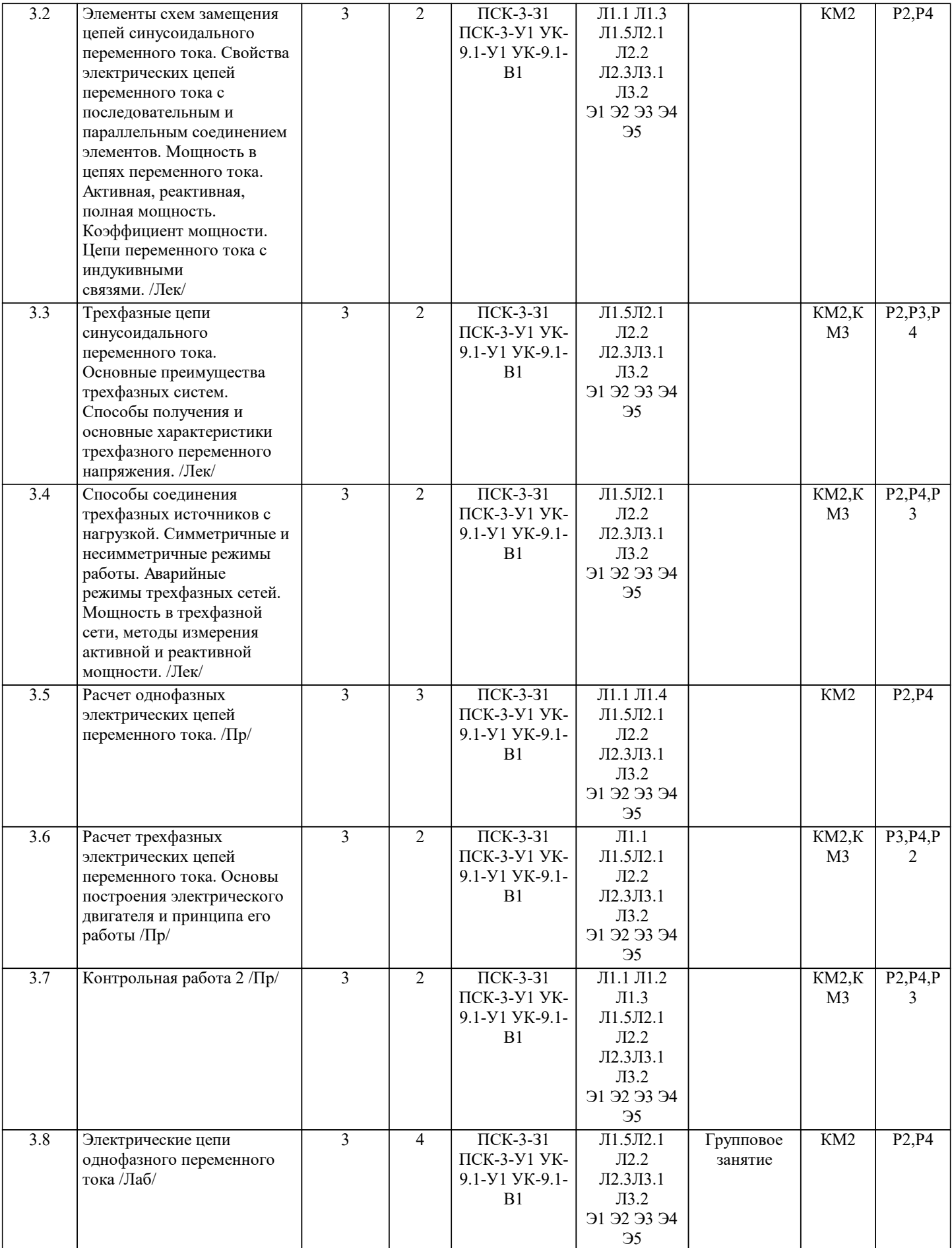

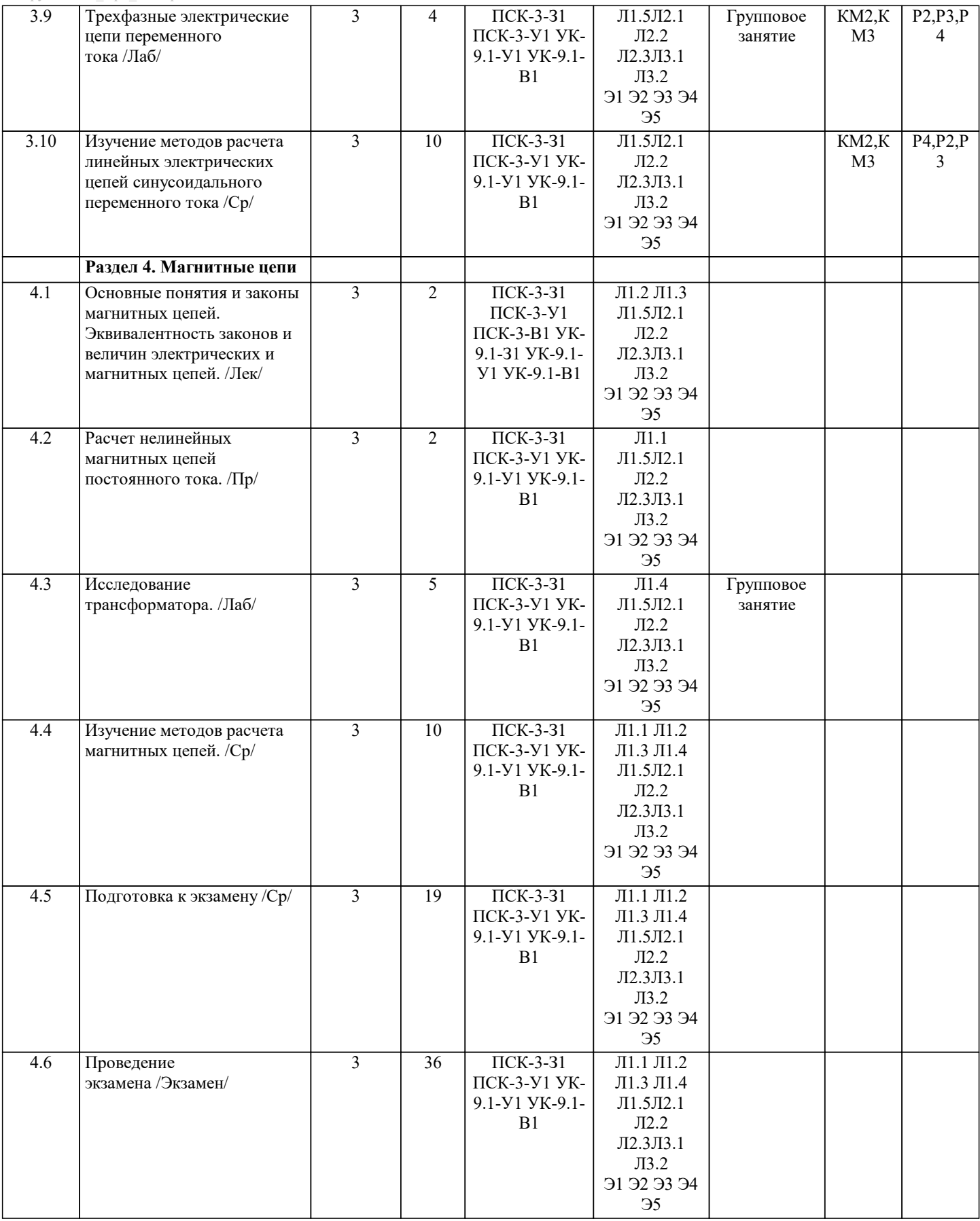

### **5. ФОНД ОЦЕНОЧНЫХ МАТЕРИАЛОВ**

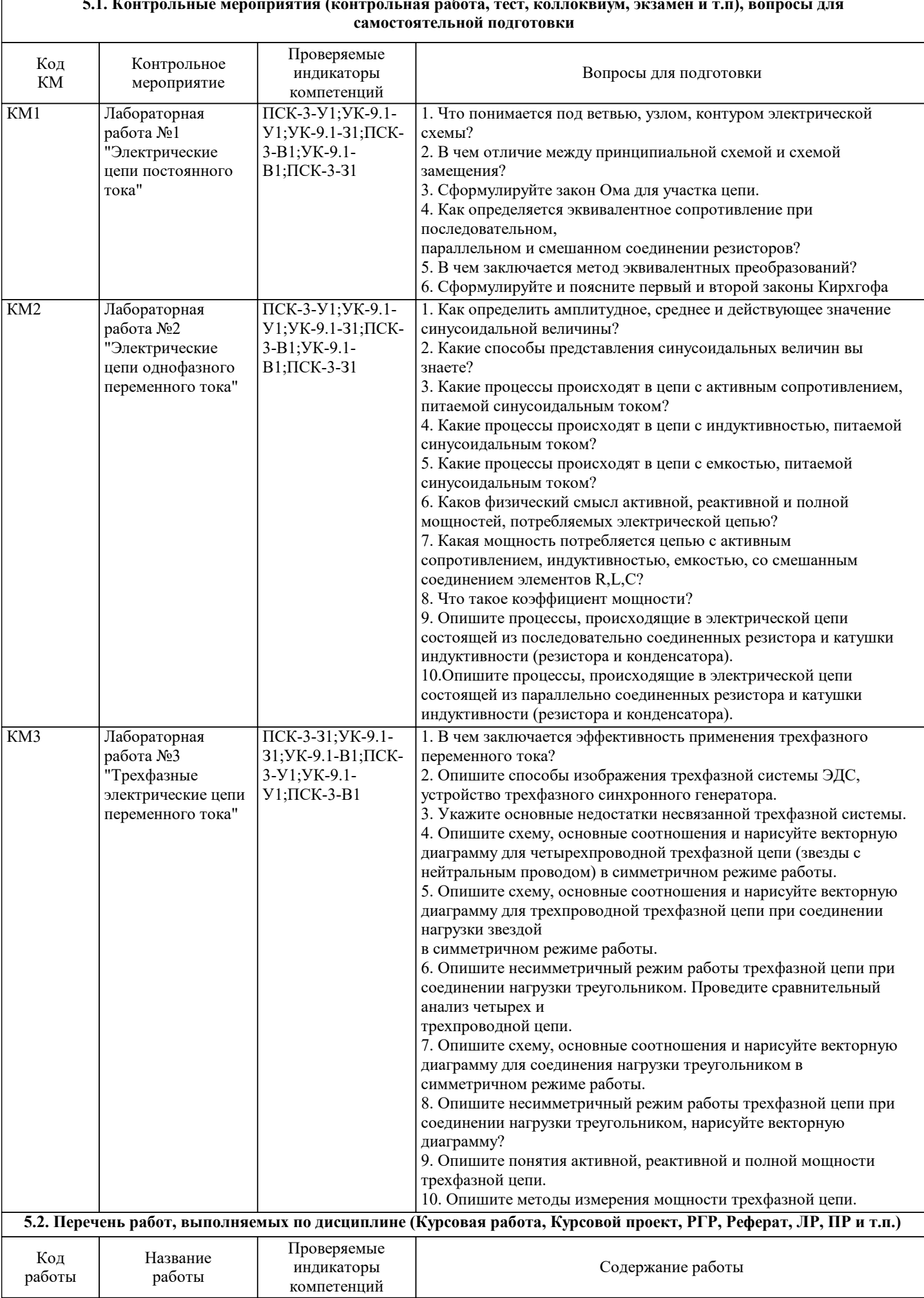

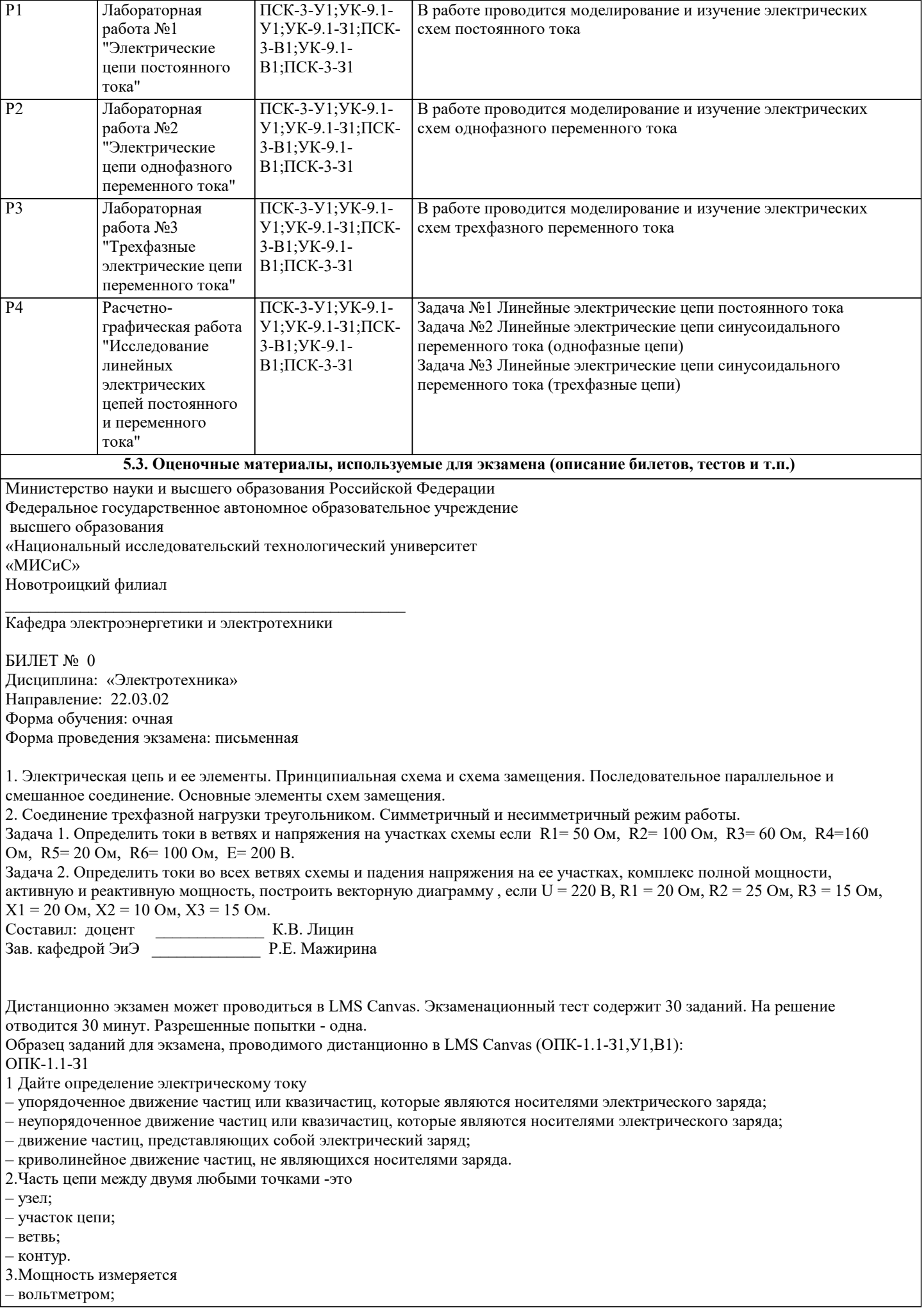

```
– амперметром;
– ваттметром;
– омметром.
4.Произведение тока на напряжение:
– ток;
– напряжение;
– сопротивление;
– мощность.
6. Единица измерения сопротивления:
– вт;
– в;
– а;
– ом.
7. Напряжение измеряется
– вольтметром;
– амперметром;
– ваттметром;
– омметром.
8. Вольтметр включается в цепь
– смешано;
– параллельно;
– последовательно;
– параллельно и последовательно.
9. Какая величина измеряется ваттметром
– U;
– I;
- P;
– R.
ОПК-1.1-У1
10 В сеть 50 Гц включена катушка с индуктивностью L=0,0127 Гн и активным сопротивлением r=3Ом. Определить
реактивное и полное сопротивление катушки:
– 4 Ом, 5 Ом;
– 5 Ом, 4 Ом;
– 7 Ом, 10 Ом;
– 9 Ом, 12 Ом.
11. Чему равна сила тока в сети I. Если активное сопротивление катушки, включённой в сеть r=6 Ом, cos \square=0,6, U=120 В:
-5 A;
– 6 А;
-10 A;
– 12 А.
12. Соединение, состоящее из 3 ветвей, и имеющих один общий узел, называется
– параллельное;
– последовательное;
– звезда;
– треугольник.
13. Величина, обратная сопротивлению, называется
– ток;
– напряжение;
– мощность;
– проводимость.
14. Отношение напряжения к току называется
– работа;
– эдс;
– сопротивление;
– мощность.
15. Особенностью параллельного соединения является
– одинаковое сопротивление;
– одинаковая мощность;
– одинаковое напряжение;
– одинаковый ток.
16. Определить частоту в сети f, если к генератору присоединён конденсатор ёмкостью С=40 мкФ и реактивным
сопротивлением ёмкости X =80 Ом:
– 50 Гц;
– 55 Гц;
– 60 Гц;
-70 Γιι.
17. Так обозначается на схеме:
– конденсатор;
```
- резистор; - эдс; – коммутационный аппарат. 18. Мощность потребителя рассчитывается по формуле: – P=U\*I;  $-$  P=E\*I;  $-P=I^*R;$  $-$  P=U / I. 19. Сопротивление проводника зависит: - от длины проводника; - от площади поперечного сечения проводника; - от материала проводника; – от длины проводника, от площади поперечного сечения проводника, от материала проводника. ΟΠΚ-1.1-Β1 20. В сеть 50 Гц включена катушка с индуктивностью L=0,0127 Гн и активным сопротивлением r=3Ом. Определить реактивное и полное сопротивление катушки:  $-4$  O<sub>M</sub>, 5 O<sub>M</sub>;  $-5$  O<sub>M</sub>, 4 O<sub>M</sub>;  $-7$  O<sub>M</sub>, 10 O<sub>M</sub>;  $-9$  O<sub>M</sub>, 12 O<sub>M</sub>. 21. Устройство, состоящие из двух проводников, разделённых диэлектриком, называ-ется - резистор; - потребитель; - источник питания; - конденсатор. 22. Ток I при P=1000 Вт и U=100 В равен  $-1000$  A;  $-100$  A;  $-10$  A;  $-1$  A. 23. Сила тока в электрической цепи прямо пропорциональна ЭДС и обратно пропорциональна полному электрическому сопротивлению цепи - это - закон Ома; - 1й закон Кирхгофа; – 2й закон Кирхгофа; - следствие 1го закона Кирхгофа. 24 В трёхфазной цепи при соединении по схеме «звезда - звезда с нейтральным проводом» ток в нейтральном проводе - может равняться нулю; - всегда равен нулю; - никогда не равен нулю; - равен нулю при несимметричной нагрузке. 25. Если схема электрической цепи содержит 6 источников ЭДС и 8 узлов, то количе-ство частичных токов, которые необходимо определить в одной из ветвей по методу наложения, равно  $-8;$  $-5;$  $-6;$  $-7.$ 26. Ток проводимости обладает в.. - полупроводниках; – проводниках; - диэлектриках; - воздухе. 27. Точка пересечения внешней характеристики источника с осью напряжения соот-ветствует режиму - холостого хода; - согласованной нагрузки; - короткого замыкания; - номинальной нагрузки. 28. Носители заряда - электроны; - отрицательные ионы; - положительные ионы; - все из перечисленного. 29. Электрический ток в металлах-это - беспорядочное движение заряженных частиц; - движение ионов; - направленное движение свободных электронов; - движение электронов. 30 Сила тока в электрической цепи 2 А при напряжении на его концах 5 В. Найдите сопротивление проводника.

– 10 Ом;  $-0.4 \text{ Om}$ ;

 $-2,5$  O<sub>M</sub>;

– 4 Ом.

#### **5.4. Методика оценки освоения дисциплины (модуля, практики. НИР)**

При оценке результатов выполнения домашней работы используется бинарная система, которая предусматривает следующие результаты и критерии оценивания:

Результат оценивания Критерии оценки<br>«зачтено»: Выполнены все залания лом

Выполнены все задания домашней работы, либо допущены незначительные ошибки при выполнении. «не зачтено»: Студент не выполнил или выполнил неправильно задания домашней работы.

Оценка результатов экзамена осуществляется по бальной системе («отлично», «хорошо», «удовлетворительно», «неудовлетворительно»). Экзамен считается пройденным успешно, если при его проведении получена оценка не ниже «удовлетворительно».

При поведении экзамена в письменной форме критериями оценки являются

«Неудовлетворительно»: Получение менее 50 % баллов получение менее 50 % баллов по тесту.

«Отлично»: Все вопросы билета изложены полно (в рамках программы курса или лекционного курса) и точно. Способность самостоятельно мыслить, ясно и последовательно излагать содержание ответа, умение обобщать материал, делать выводы. Правильные ответы на дополнительные (проверочные) вопросы в рамках билета. Подробное изложение основных положений ответа в Листе устного опроса.

«Хорошо»: Все вопросы или один из них в целом раскрыты, но изложены недостаточно полно (не менее, чем на 80 – 90 %), либо в ответе содержатся неточности (в именах, хронологии, в названии термина при понимании его сути и т.д.). Наличие достаточно подробных записей в Листе устного опроса.

«Удовлетворительно»: Изложение каждого вопроса в не менее, чем на 60 %, грубые ошибки в периодизациях, классификациях, трактовке основных понятий и т.д. Незнание одного из вопросов может быть компенсировано другим вопросом (на усмотрение преподавателя) при соответствующей записи в Листе устного опроса. Непоследовательное изложение материала, неумение делать выводы.

«Неудовлетворительно»: Отсутствие записей в Листе устного опроса, отказ от ответа, подмена одного вопроса другим, наличие шпаргалки. Изложение вопросов менее, чем на 60 %. Незнание основных понятий и положений темы. Неспособность связно изложить материал.

При поведении экзамена в форме компьютерного тестирования критериями оценки являются:

«Отлично»: Получение более 90 % баллов по тесту при выполнении теста за регламентированное время «Хорошо»: Получение от 75 до 90 % баллов по тесту при выполнении теста за регламентированное время «Удовлетворительно»: Получение от 50 до 75 % баллов по тесту при выполнении теста за регламентированное время

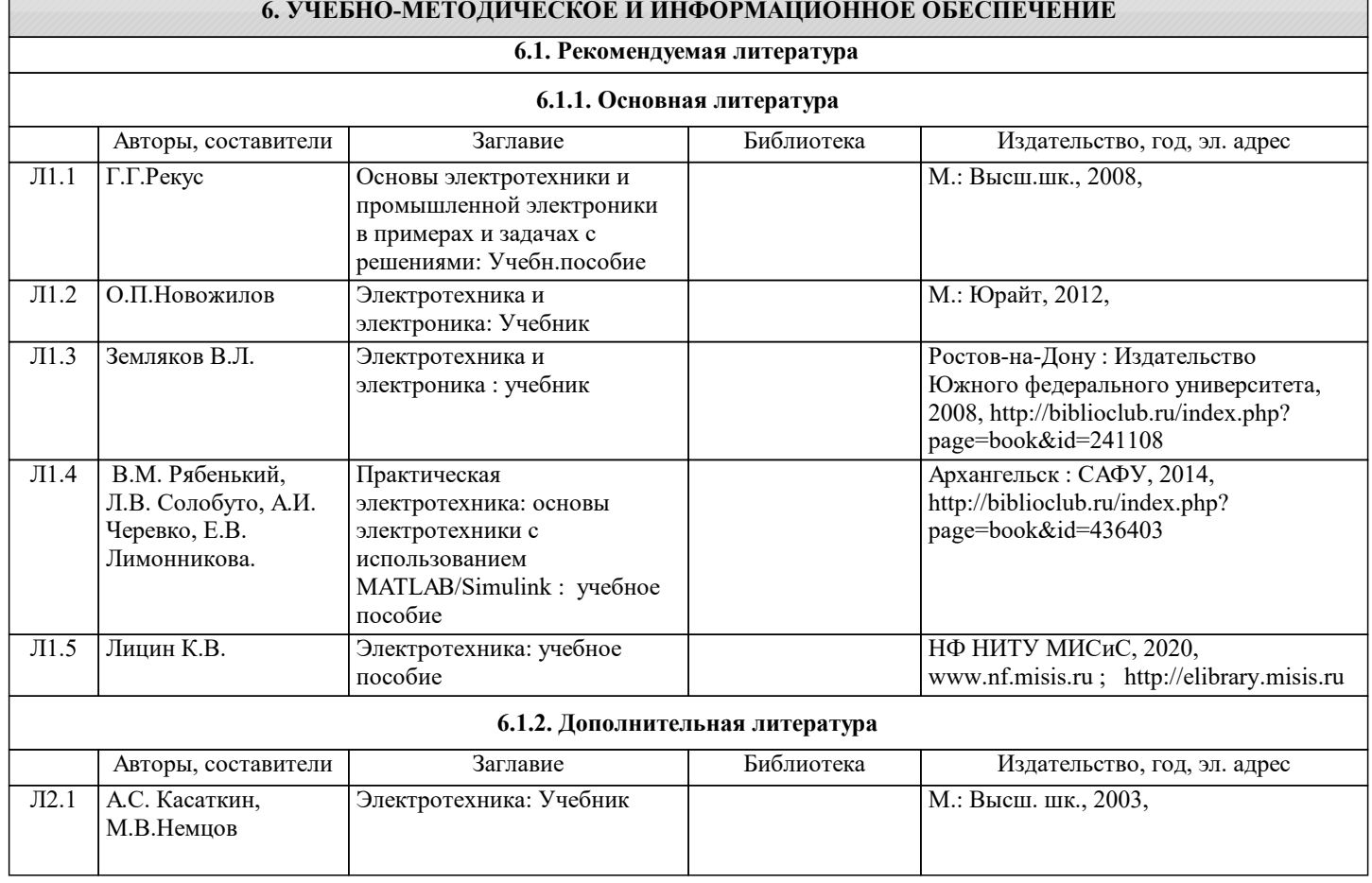

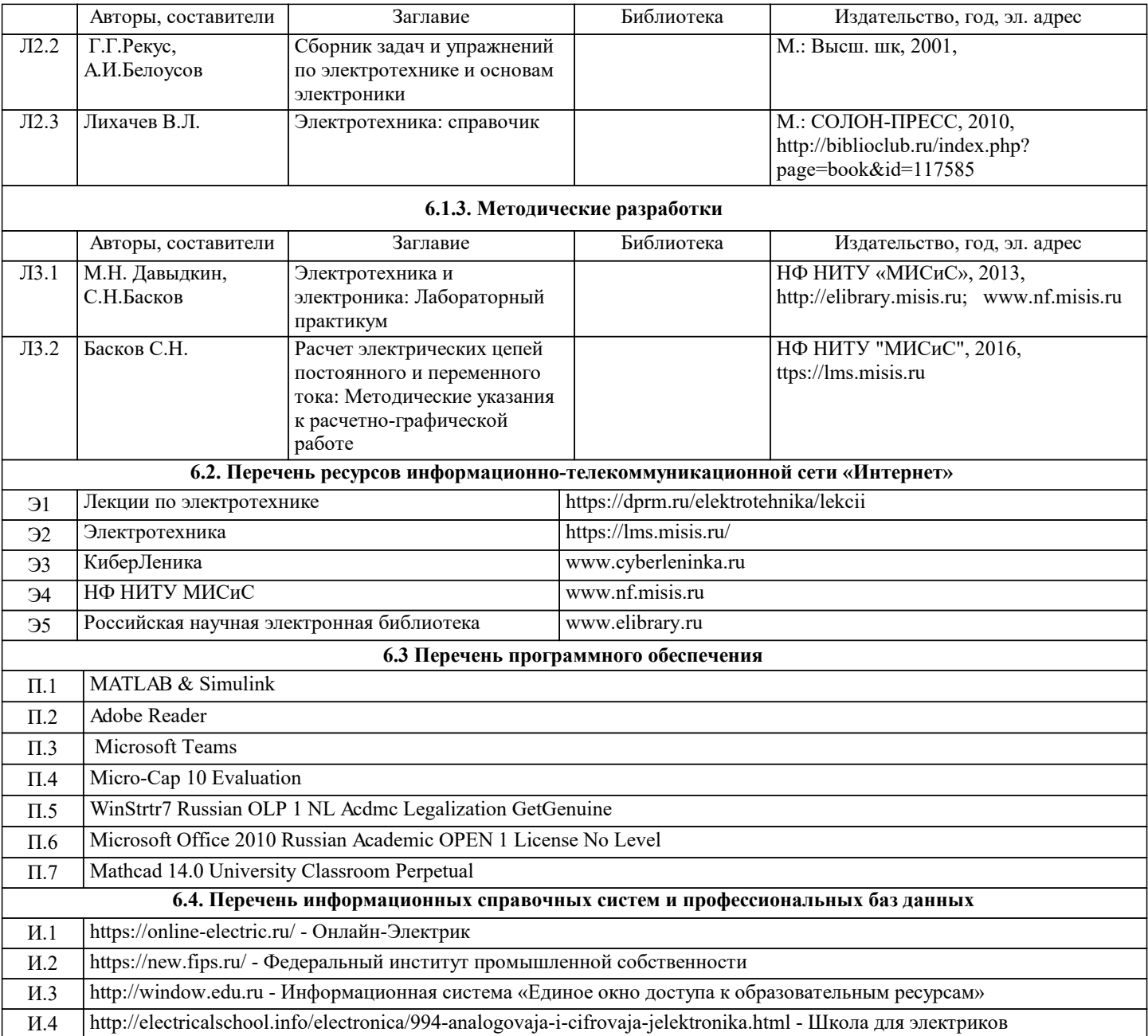

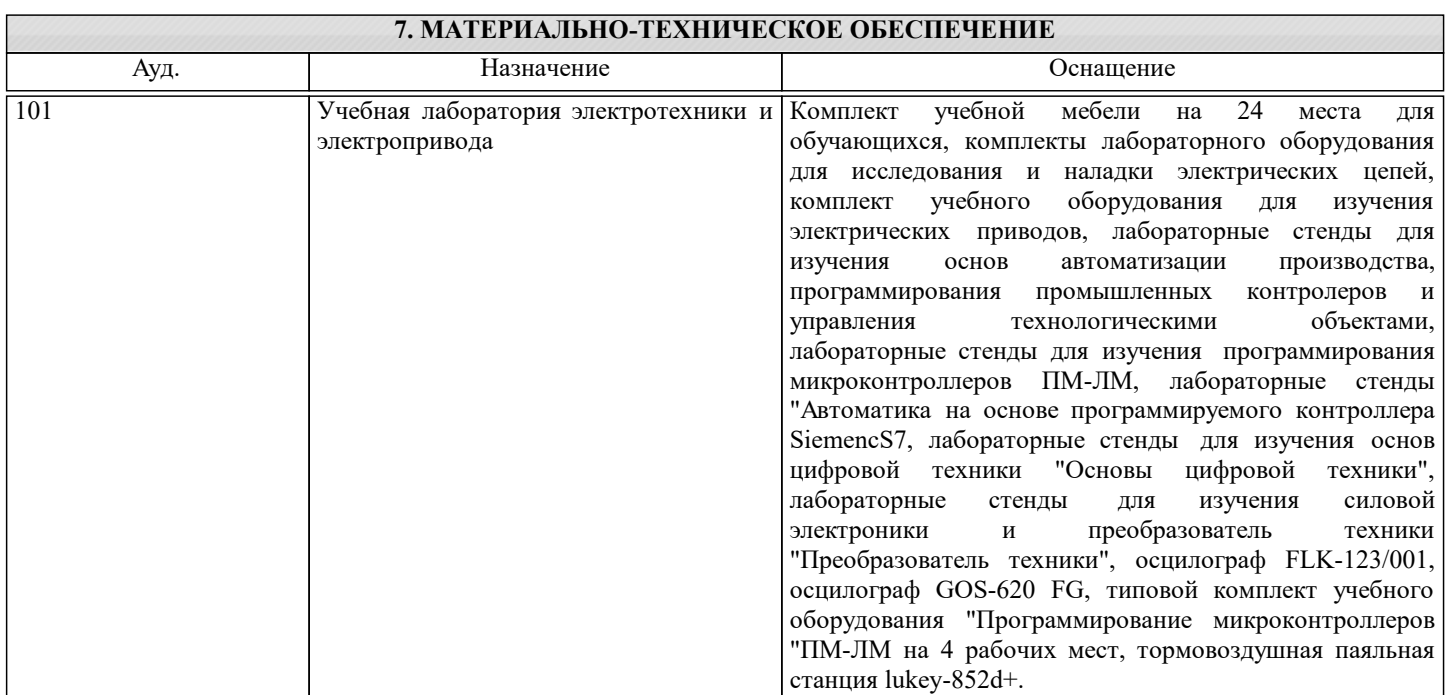

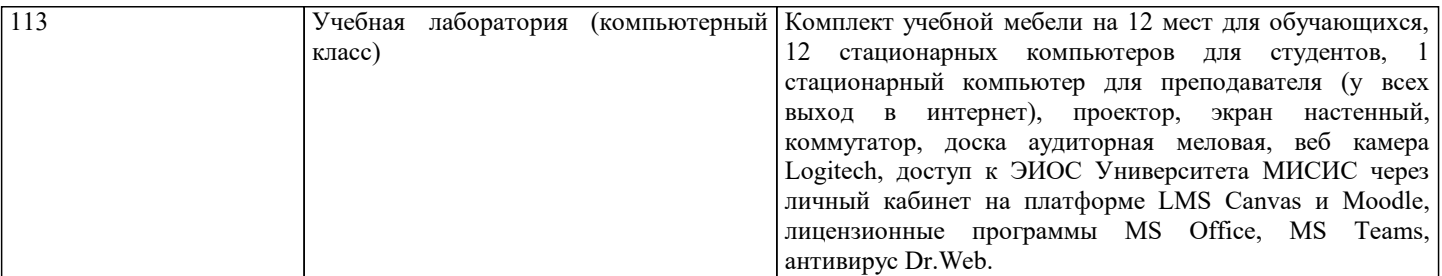

#### **8. МЕТОДИЧЕСКИЕ УКАЗАНИЯ ДЛЯ ОБУЧАЮЩИХСЯ**

В процессе изучения дисциплины выделяют два вида самостоятельной работы: - аудиторная; - внеаудиторная. Аудиторная самостоятельная работа по дисциплине выполняется на учебных занятиях под руководством преподавателя. Внеаудиторная самостоятельная работа - планируемая учебная работа обучающимся, выполняемая во внеаудиторное время по заданию и при методическом руководстве преподавателя, но без его непосредственного участия. Самостоятельная работа, не предусмотренная программой учебной дисциплины, раскрывающей и конкретизирующей ее содержание, осуществляется обучающимся инициативно, с целью реализации собственных учебных и научных интересов. Для более эффективного выполнения самостоятельной работы по дисциплине преподаватель рекомендует источники для работы, характеризует наиболее рациональную методику самостоятельной работы, демонстрирует ранее выполненные обучающимися работы и т. п. Виды заданий для внеаудиторной самостоятельной работы, их содержание и характер могут иметь вариативный и дифференцированный характер, учитывать индивидуальные особенности обучающегося. Самостоятельная работа может осуществляться индивидуально или группами студентов online (работа в электронной информационно-образовательной среде НИТУ «МИСиС» (ЭИОС), частью которой непосредственно предназначенной для осуществления образовательного процесса является Электронный образовательный ресурс LMS Canvas.) и на занятиях в зависимости от цели, объема, конкретной тематики самостоятельной работы, уровня сложности. Возможно проведение синхронной работы со студентами с использованием Microsoft Teams или Zoom. Контроль результатов внеаудиторной самостоятельной работы осуществляется в пределах времени, отведенного на обязательные учебные занятия по дисциплине на практических , лабораторных занятиях.